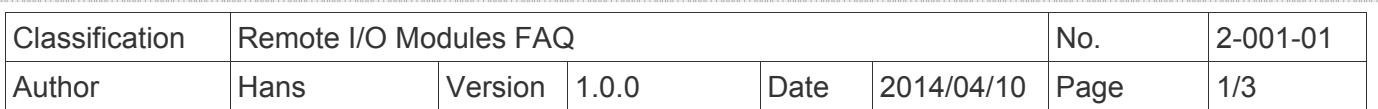

## 如何轉換**GPS**的資料到**Google**地圖**?**

適用於:

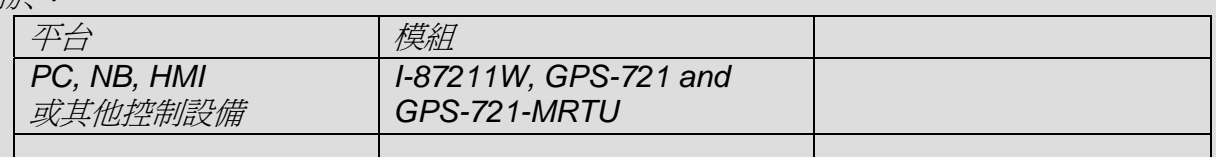

*ICP DAS*遠端 *I/O*模組與擴充單元*,* 請參考網頁*: http://www.icpdas.com/root/product/solutions/remote\_io/remote\_io\_products.html* 

## 問題現象**:**

- 1. 為什麼輸入 GPS 數值到 Google 地圖位置會產生偏差?
- 2. 如何將 NEMA 格式變換成 Google 地圖格式?

泓格 GPS 模組 (I-87211W, GPS-721 和 GPS-721-MRTU)採用 NMEA 格式,而不是 Google 地圖 格式。Google 地圖不支持 NMEA 格式。如果用戶想在谷歌地圖上顯示正確的位置,需要使用下面 的公式將 NMEA 格式轉換到 Google 地圖格式:

更詳細的資訊請參考以下網址

http://en.wikipedia.org/wiki/NMEA\_0183 http://en.wikipedia.org/wiki/Decimal\_degrees

一個DMS值使用公式轉換成十進制度:

$$
DD = D + \frac{M}{60} + \frac{S}{3600}
$$

例如,38° 53′ 23″ N, 77° 00′ 32″ W (位置在美國某處)十進制度表示為

38.889722°, -77.008889°

在大多數系統中,如Google地圖,度數符號被省略,從而減少了到表示 [38.889722, -77.008889](http://maps.google.com/?q=38.889722,-77.008889&t=h&z=20)

ICP DAS Co., Ltd. Technical document

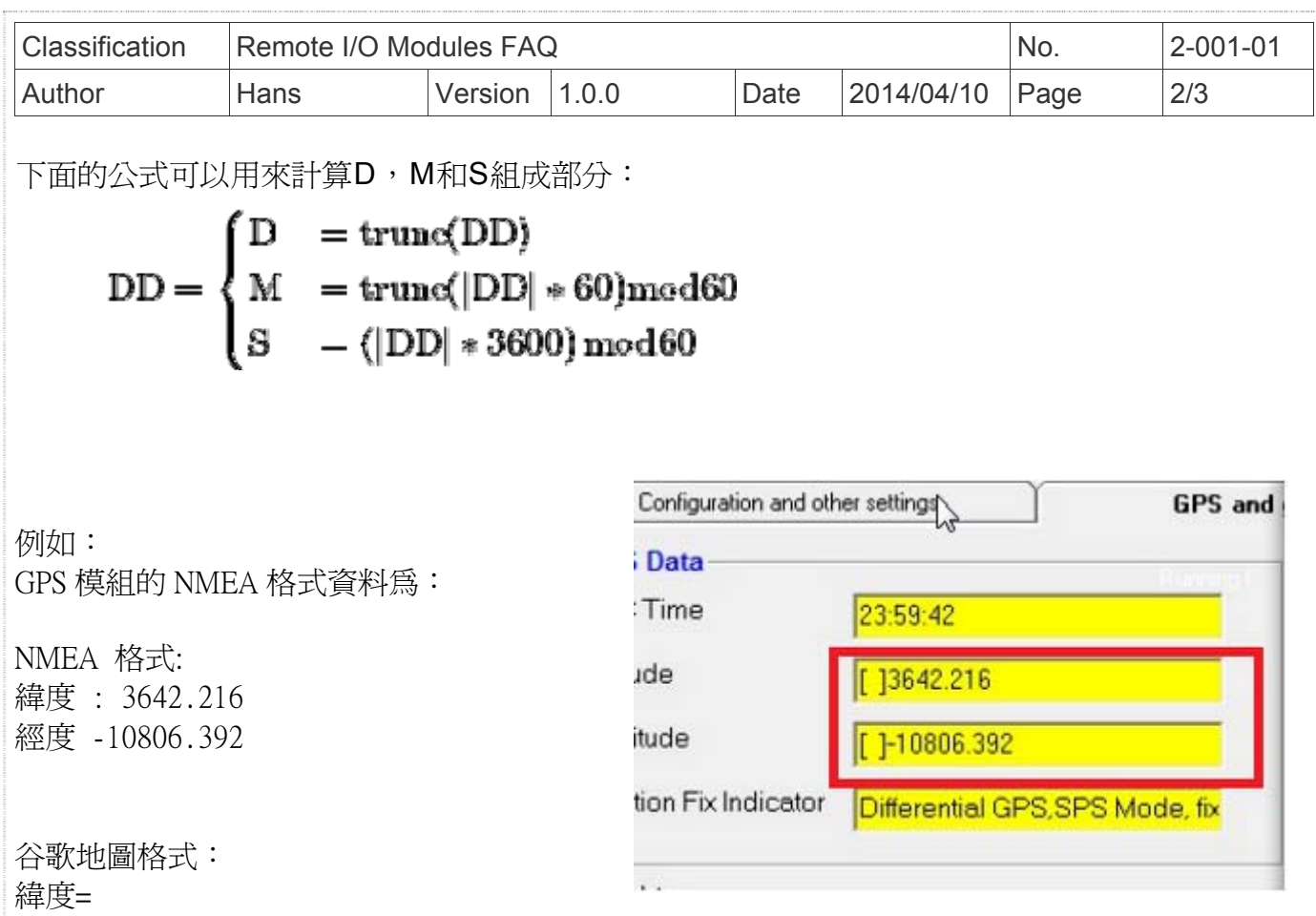

36+42/60+21.6/3600=36+0.7+0.006=36.7006

經度=  $-(108+6/60+39.2/3600=108+0.1+0.01088889) = -108.11088889$ 

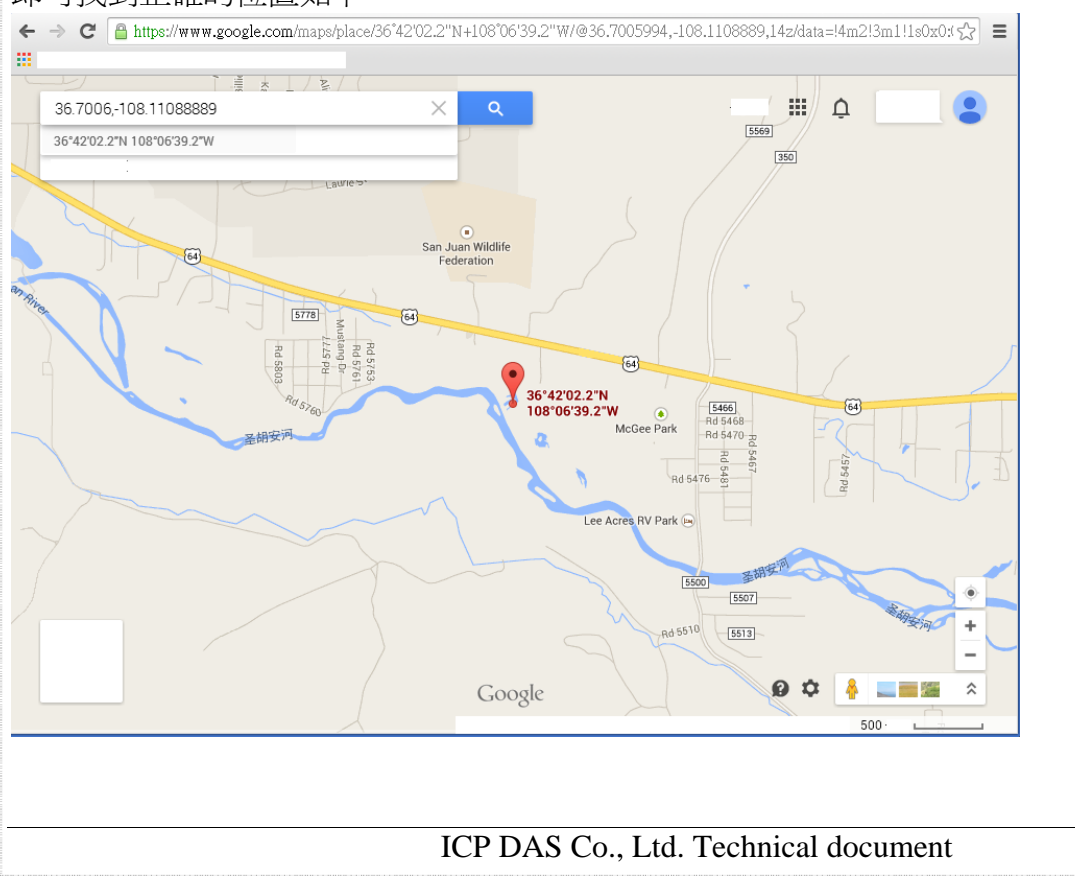

即可找到正確的位置如下:

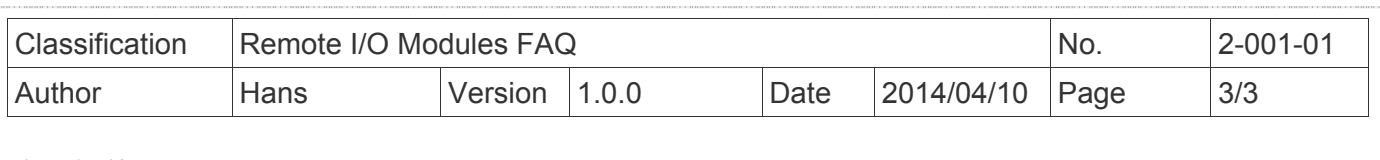

改版紀錄

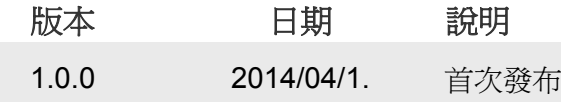